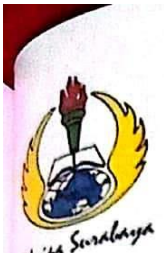

# UNIVERSITAS PGRI ADI BUANA SURABAYA **FAKULTAS TEKNIK**

Program Studi : Teknik Lingkungan - Perencanaan Wilayah Kota Teknik Industri - Teknik Elektro - PVKK<br>KAMPUS II: Jl. Dukuh Menanggal XII/4  $\mathbf{\mathbb{R}}$  (031) 8281181 Surabaya 60234 Website: www.ft.unipasby.ac.id E-mail: ft@unipasby.ac.id

**BERITA ACARA BIMBINGAN SKRIPSI** 

Form Skripsi-03

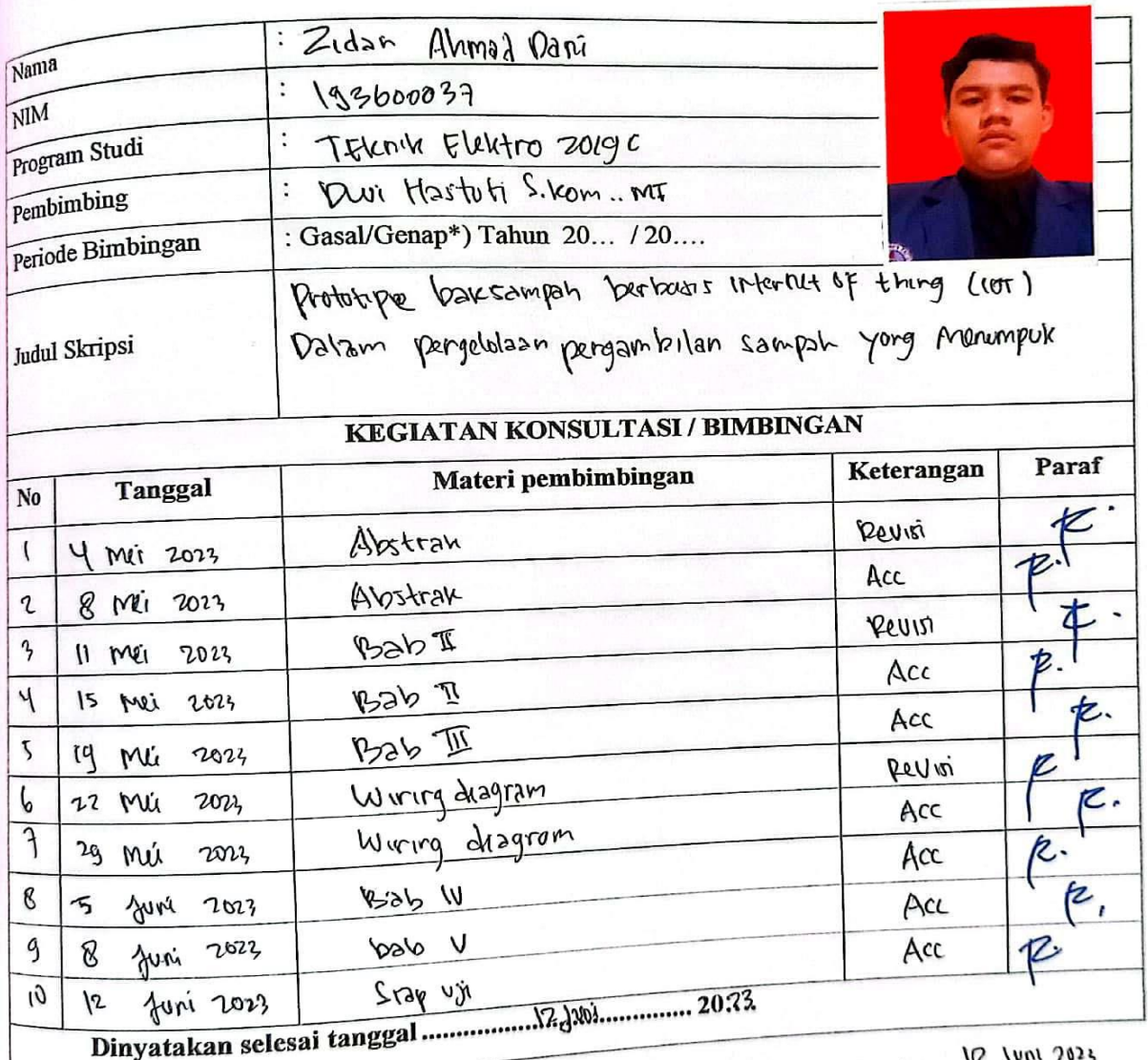

Mengetahui Ketua Program St  $M_2$  ... À

 $CS$ 

Pembimbing, OWE HASTUTT

Surabaya, (2. Juni 2023. Mahasiswa,

2 Dan Ahmad Dani

28

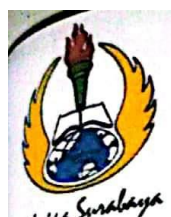

# UNIVERSITAS PGRI ADI BUANA SURABAYA **FAKULTAS TEKNIK**

Program Studi: Teknik Lingkungan - Perencanaan Wilayah Kota Teknik Industri - Teknik Elektro - PVKK KAMPUS II: Jl. Dukuh Menanggal XII/4 <sup>2</sup> (031) 8281181 Surabaya 60234 Website: www.ft.unipasby.ac.id E-mail: ft@unipasby.ac.id

## **FORM REVISI SKRIPSI**

: Zidan Ahmad Dani

Nama Mahasiswa

NIM

Judul Skripsi

Fakultas / Progdi

: 193600037 : TEXAN Elektro 2019 C : Prototoe bak sampah bertogry internet offlungs (10T) balam pengelolaan

Regambitan Sampat ygnerumpur

### **Ujian Tanggal**

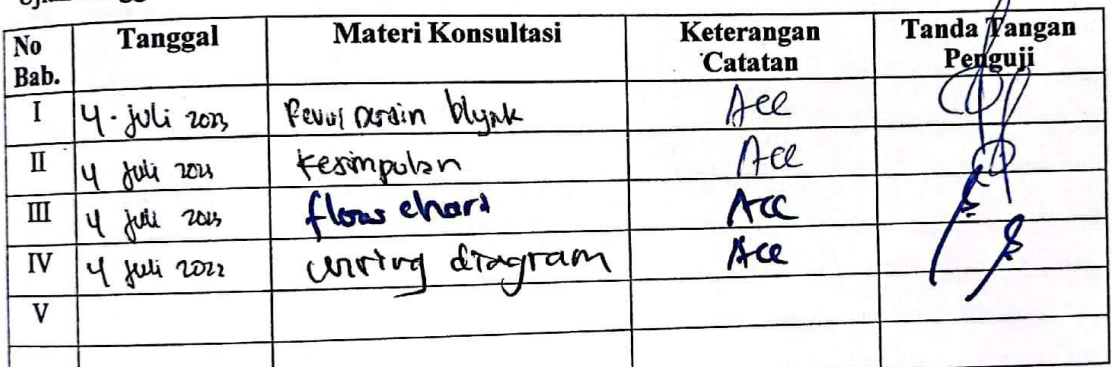

Disetujui Dosen Penguji  $/5.$  july 2022...... Pada Tanggal

 $\ddot{\cdot}$ 

Penguji

Penguji II,

1. a. Penyelesaian Revisi paling lambat 2 minggu dari pelaksanaan Ujian Skripsi.

- b. Pengetikan, penjilidan, penandatangani Skripsi dan mengumpulkan Skrispi paling lambat
- 2. Apabila sampai batas waktu tersebut (point 1,a dan b) mahasiswa belum menyelesaikan revisi

dan tanda tangan, maka Ujian dinyatakan Gugur.

- 3. a. Foto copy Form Revisi diserahkan ke Program Studi. b. Skripsi yang sudah direvisi diserahkan ke Fakultas tiga eksemplar untuk dijilid.
	-

### **LAMPIRAN**

#### **1. Code program arduino ide:**

```
#include <ESP8266WiFi.h>
#include <BlynkSimpleEsp8266_SSL.h>
```

```
#define TRIGGER_PIN_1 D1
#define ECHO_PIN_1 D2
#define TRIGGER_PIN_2 D5
#define ECHO_PIN_2 D6
```

```
#define BLYNK_TEMPLATE_ID "TMPL6iQEtHB-v"
#define BLYNK_TEMPLATE_NAME "Monitoring Ketinggian Sampah"
char auth[] = "XiDcsR_JlTExW_XX2tB6PN8DkM2s_L9T";
char ssid[] = "A12";char pass[] = "aabbcedd";
```

```
long duration_1, duration_2;
int distance_1, distance_2;
```

```
void setup()
{
  Serial.begin(9600);
  Blynk.begin(auth, ssid, pass);
  pinMode(TRIGGER_PIN_1, OUTPUT);
 pinMode(ECHO_PIN_1, INPUT);
 pinMode(TRIGGER_PIN_2, OUTPUT);
 pinMode(ECHO_PIN_2, INPUT);
}
```

```
void loop()
```

```
{
 digitalWrite(TRIGGER_PIN_1, LOW);
 delayMicroseconds(2);
 digitalWrite(TRIGGER_PIN_1, HIGH);
 delayMicroseconds(10);
 digitalWrite(TRIGGER_PIN_1, LOW);
```

```
duration_1 = pulseIn(ECHO_PIN_1, HIGH);distance 1 = duration 1 * 0.034 / 2;
```

```
 digitalWrite(TRIGGER_PIN_2, LOW);
 delayMicroseconds(2);
```
 digitalWrite(TRIGGER\_PIN\_2, HIGH); delayMicroseconds(10); digitalWrite(TRIGGER\_PIN\_2, LOW);

 $duration_2 = pulseIn(ECHO_PIN_2, HIGH);$ distance  $2 =$  duration  $2 * 0.034 / 2$ ;

 Serial.print("Distance 1: "); Serial.println(distance\_1); Serial.print("Distance 2: "); Serial.println(distance\_2);

 Blynk.run(); Blynk.virtualWrite(V0, distance\_1); Blynk.virtualWrite(V1, distance\_2);

 delay(1000); }

#### **2. Program Pada Aplikasi Blynk**

| $\rightarrow$<br>$\leftarrow$ | C<br>blynk.cloud/dashboard/322663/templates/727072/datastreams                               |                              |              |                              |                                  |   |                   |              |         | G I ☆ 可 O 2 : |                             |
|-------------------------------|----------------------------------------------------------------------------------------------|------------------------------|--------------|------------------------------|----------------------------------|---|-------------------|--------------|---------|---------------|-----------------------------|
| B                             | <b>D</b> YouTube <b>R</b> Maps <b>M</b> Gmail                                                | Monitoring Ketinggian Sampah |              |                              |                                  |   |                   |              | 000     | Edit          |                             |
| Q                             | $\begin{array}{c} \frac{\mathbb{A}}{\mathbb{B}}\\ \frac{\mathbb{B}}{\mathbb{B}} \end{array}$ |                              |              |                              |                                  |   |                   |              |         |               |                             |
| 888                           | Home<br><b>Datastreams</b>                                                                   | Web Dashboard<br>Automations | Metadata     | Events                       | Mobile Dashboard                 |   |                   |              |         |               |                             |
| Ĥ                             | Q Search datastream                                                                          |                              |              |                              |                                  |   |                   |              |         |               |                             |
| $\mathcal{A}$                 | <b>Id</b><br>$\div$ Name                                                                     | $\Leftrightarrow$ Alias      | $\div$ Color | Pin<br>$\frac{\Lambda}{\nu}$ | Data Type $\div$ $\forall$ Units |   | Is Raw $\div$ Min |              | $#$ Max |               | $\div$ D                    |
| P                             | Sampah 1<br>1                                                                                | Sampah 1                     |              | V <sub>0</sub>               | Integer                          | % | false             | $\mathbf{0}$ | 100     |               |                             |
| 0                             | Sampah 2<br>$\overline{c}$                                                                   | Sampah 2                     |              | V <sub>1</sub>               | Integer                          | % | false             | $\mathbf{0}$ | 100     |               |                             |
| 3                             |                                                                                              |                              |              |                              |                                  |   |                   |              |         |               |                             |
| B®                            |                                                                                              |                              |              |                              |                                  |   |                   |              |         |               | Region: sgp1 Privacy Policy |

Lampiran 2.1 Monitoring Ketinggian sampah

**3. Pengambilan Data**

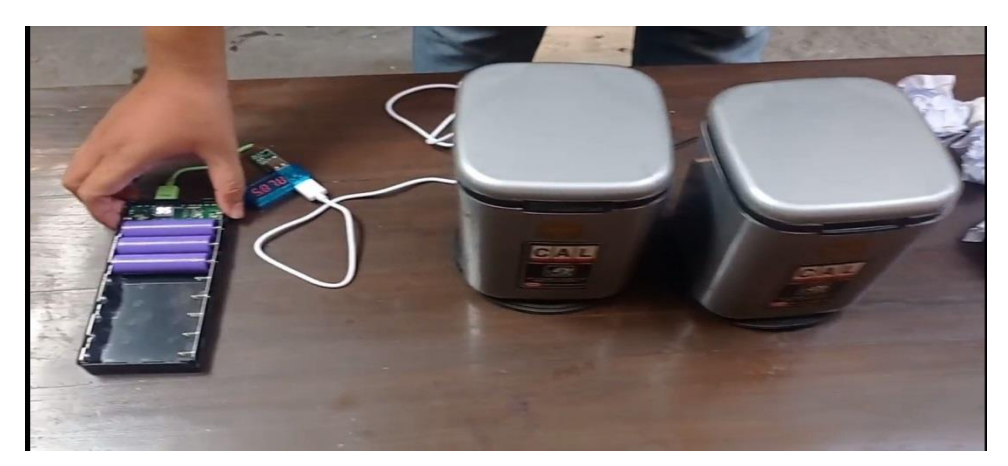

Lampiran 3.1 Monitoring Ketinggian sampah

## **4. Sidang**

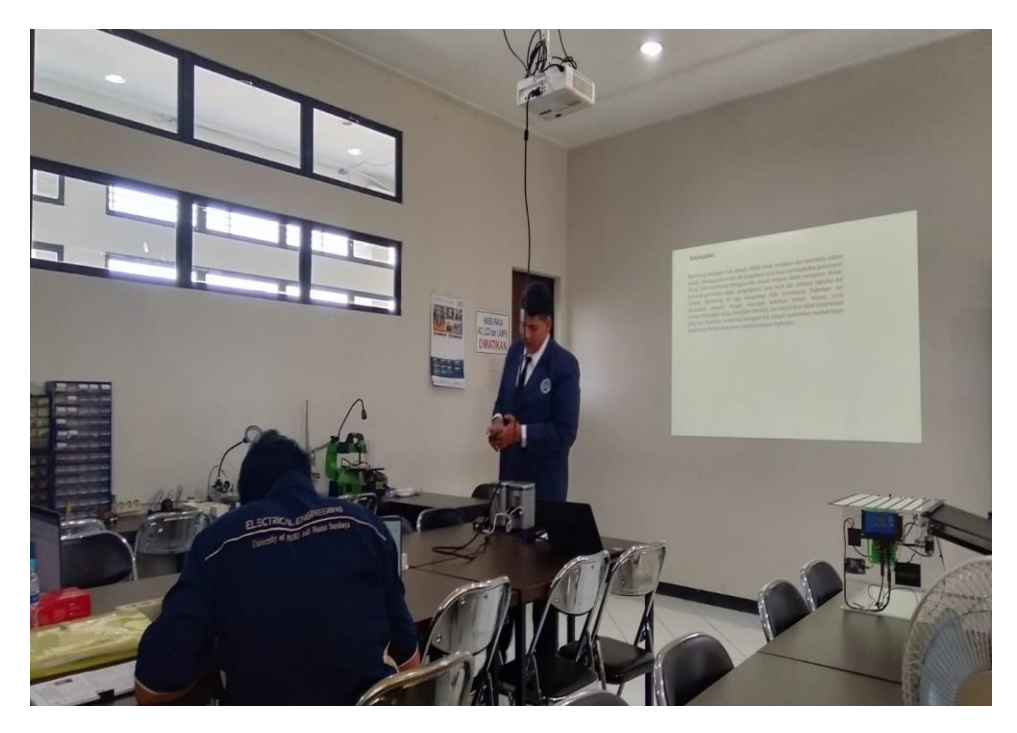

Lampiran 4.1 Dokumentasi Sidang Skripsi

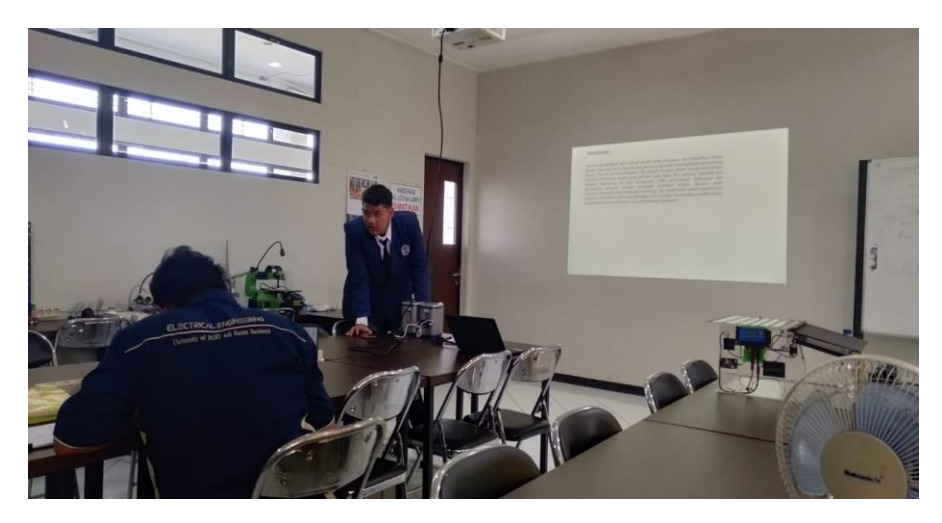

Lampiran 4.1 Dokumentasi Sidang Skripsi